## SAP ABAP table CRMS\_ELMMAP\_MOD {ELM Mapping BOL Model}

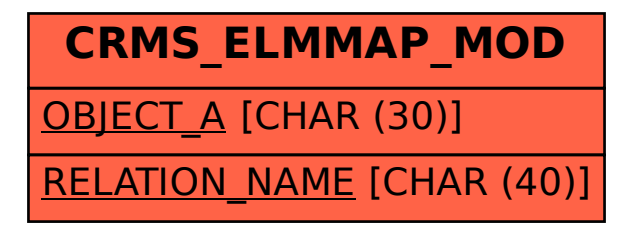